**LES BASES VECTORIELLES**

# OCS GE **Version 1.1**

# **OCcupation du Sol à Grande Échelle**

# **Descriptif de livraison**

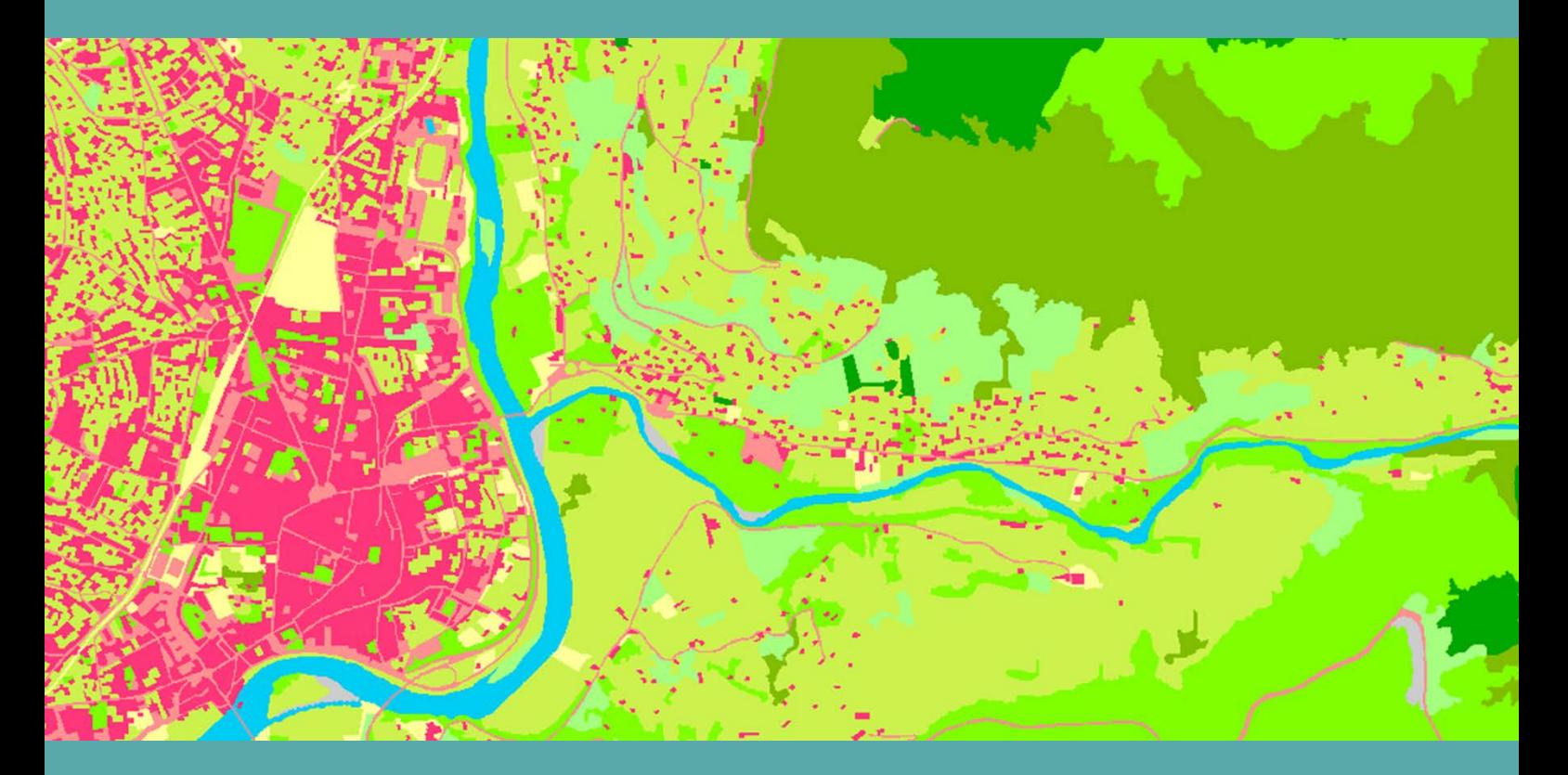

**ign.fr**

Date du document : Décembre 2014 **Révision : Juin 2016**

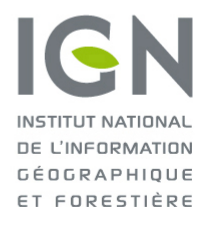

l'information grandeur nature

Ce document a été rédigé dans le cadre du projet RGE-OCS visant à faire de la région Midi-Pyrénées la première région de France couverte par l'OCS GE de l'IGN. Un partenariat entre l'État, la région et l'IGN a été mis en place pour atteindre cet objectif.

La production de l'OCS GE sur la région Midi-Pyrénées a été financée par le Fonds européen de développement régional (FEDER) ainsi que par les différents partenaires du projet (État, Conseil régional de Midi-Pyrénées et IGN).

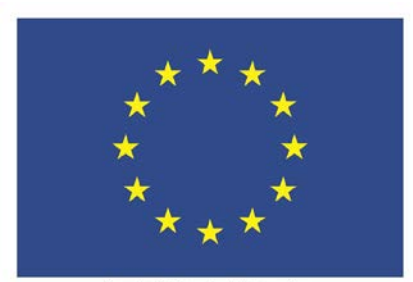

Ce projet a été cofinancé par l'Union européenne<br>L'Europe s'engage en Midi-Pyrénées avec le Fonds européen de dév

# <span id="page-2-0"></span>**SOMMAIRE**

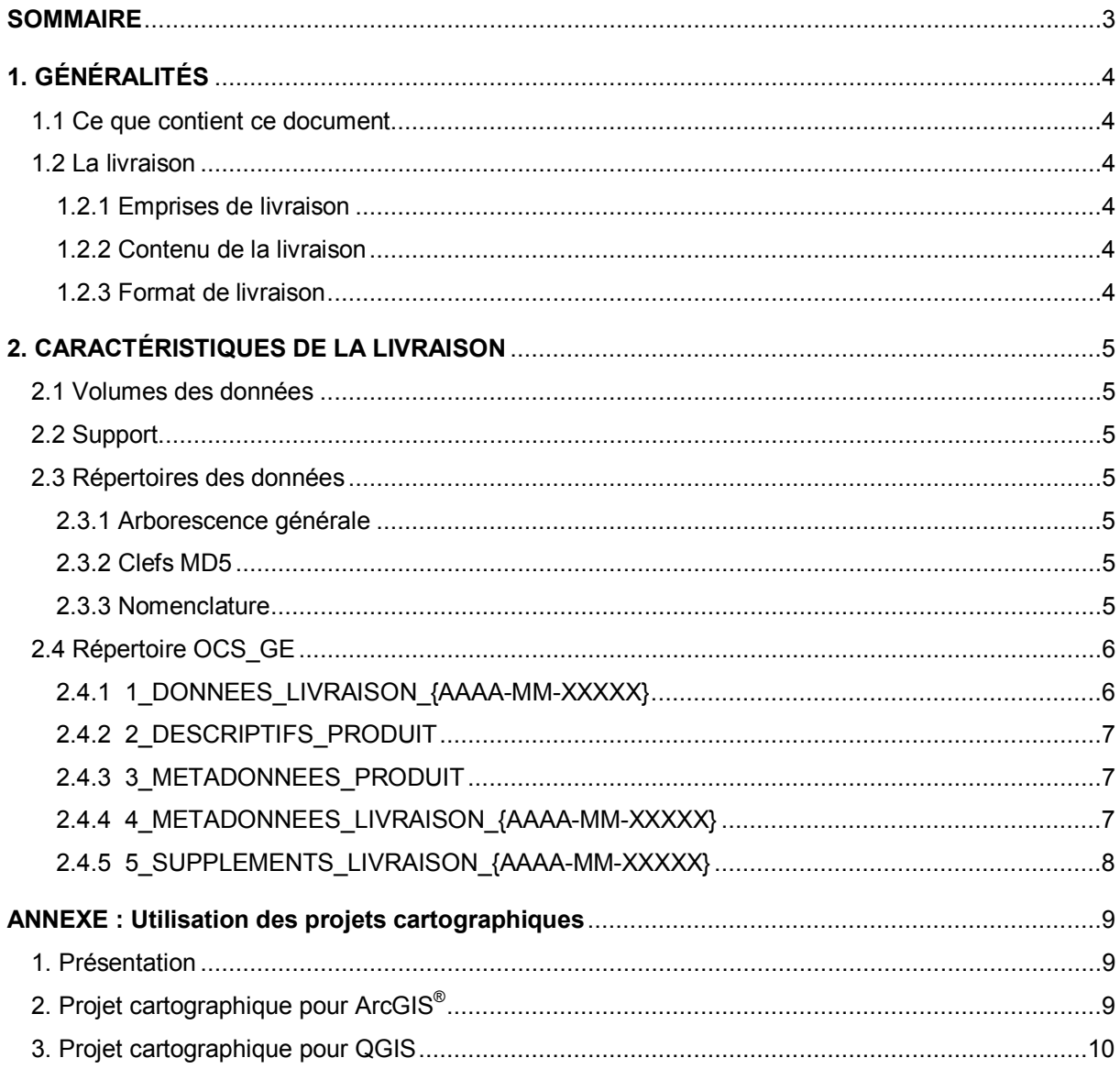

# <span id="page-3-0"></span>**1. GÉNÉRALITÉS**

## <span id="page-3-1"></span>**1.1 Ce que contient ce document**

Ce document décrit la façon dont les données du produit OCS GE version 1.1 sont livrées : il précise la nomenclature et l'organisation des supports et des répertoires de la livraison.

Le terme OCS GE fait référence au produit OCcupation du Sol à Grande Échelle version 1.1 et sera utilisé dans tout le reste de ce document.

Ce document ne décrit pas le produit OCS GE en termes de contenu, ce qui est traité dans le « Descriptif de contenu » : *DC\_OCS\_GE\_1-1.pdf.*

Ce document ne présente pas les évolutions du produit ni celles de la documentation ; ces informations sont diffusées dans un document spécifique associé au produit et nommé « Suivi des évolutions » (*SE\_OCS\_GE.pdf* – voir paragraphe **[2.4.2 2\\_DESCRIPTIFS\\_PRODUIT](#page-6-3)**).

L'ensemble de ces documents est disponible sur le site [professionnels.ign.fr.](http://professionnels.ign.fr/)

Ce document n'est pas un manuel d'utilisation du produit OCS GE.

## <span id="page-3-2"></span>**1.2 La livraison**

#### <span id="page-3-3"></span>**1.2.1 Emprises de livraison**

La plus petite entité livrable du produit OCS GE est départementale.

Une livraison régionale sera composée d'autant de répertoires « départementaux » que de départements qui composent la région.

Une livraison France métropolitaine sera composée de 96 répertoires « départementaux ».

#### <span id="page-3-4"></span>**1.2.2 Contenu de la livraison**

- La classe OCCUPATION SOL est livrée avec les objets à cheval sur la limite de livraison (ex : un département) afin d'éviter des multi-géométries ou des données microscopiques.
- La classe ZONE\_CONSTRUITE est livrée avec les objets découpés selon cette limite.
- Des projets cartographiques sont également livrés pour faciliter l'accès aux données (voir paragraphe **[2.4.1 1\\_DONNEES\\_LIVRAISON\\_{AAAA-MM-XXXXX}](#page-5-2)** et **[ANNEXE](#page-8-0)**).

#### <span id="page-3-5"></span>**1.2.3 Format de livraison**

En livraison standard, le produit OCS GE est disponible au format Shapefile,

Pour tout format autre que Shapefile, contacter un chargé de relation IGN.

# <span id="page-4-0"></span>**2. CARACTÉRISTIQUES DE LA LIVRAISON**

# <span id="page-4-1"></span>**2.1 Volumes des données**

À titre indicatif, on obtient les volumes de livraison approximatifs suivants :

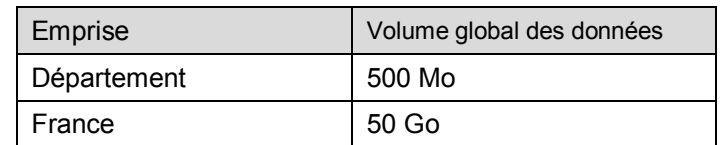

# <span id="page-4-2"></span>**2.2 Support**

Le produit est livré sur un ou plusieurs supports physiques dont la nature (CDROM, DVDROM, disque dur, clé USB) est adaptée au volume des données.

Chaque support de livraison présente les informations nécessaires à une identification sans ambiguïté des données livrées : produit, format, projection, édition.

## <span id="page-4-3"></span>**2.3 Répertoires des données**

#### <span id="page-4-4"></span>**2.3.1 Arborescence générale**

L'arborescence des répertoires de livraison est la suivante :

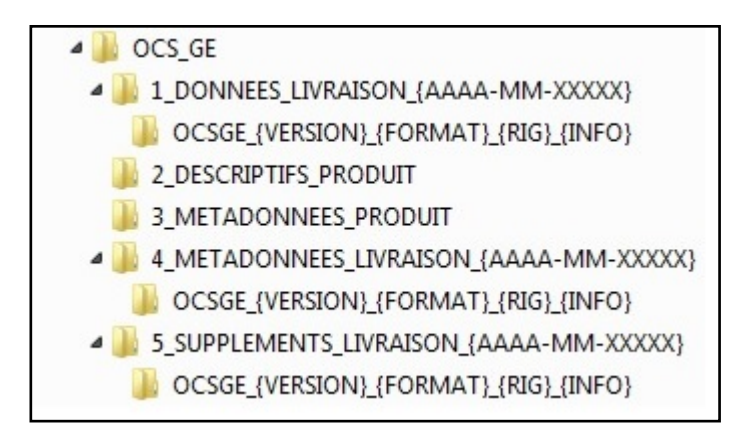

Les termes entre accolades sont des variables décrites au paragraphe **[2.4 Répertoire OCS\\_GE](#page-5-0)**.

#### <span id="page-4-5"></span>**2.3.2 Clefs MD5**

Les fichiers **.md5** présents dans différents répertoires de l'arborescence, sont des signatures de fichiers qui permettent de contrôler l'intégrité de la livraison (après copie, téléchargement, etc.), par rapport aux fichiers initiaux.

#### <span id="page-4-6"></span>**2.3.3 Nomenclature**

Pour tous les répertoires décrits ci-après, la nomenclature adoptée est la suivante :

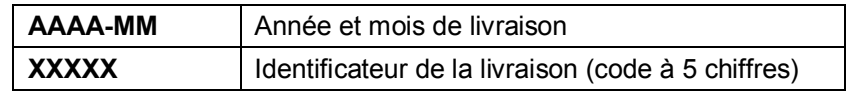

## <span id="page-5-0"></span>**2.4 Répertoire OCS\_GE**

#### <span id="page-5-2"></span><span id="page-5-1"></span>**2.4.1 1\_DONNEES\_LIVRAISON\_{AAAA-MM-XXXXX}**

Contenu : Ce dossier contient un ou plusieurs répertoires de données. Chaque répertoire correspond à une extraction ou un département.

Ces répertoires sont nommés de la façon suivante :

#### **OCSGE\_{VERSION}\_{FORMAT}\_{RIG}\_{INFO}** avec :

- **OCSGE pour OCS GE**
- **VERSION** qui désigne la version du produit

Une version 1.2 sera codée 1-2.

- **FORMAT** qui désigne le format de livraison des données (SHP pour le format Shapefile d'ArcGIS® ).
- **RIG** : Référence Interopérabilité Géodésique. Ce code propre à l'IGN donne la projection de livraison (exemple : LAMB93 pour Lambert-93). Le fichier **IGNF.xml** contient l'ensemble des codes. Pour plus d'informations, se référer au descriptif des suppléments gratuits en téléchargement (*Supplements\_Gratuits.pdf*).
- **INFO** : précise éventuellement la zone géographique et l'édition des données.

Chaque répertoire contient :

1) Les données d'occupation du sol et de zone construite au format Shapefile**.** Chaque classe d'objets est décrite par 4 fichiers, avec pour extensions :

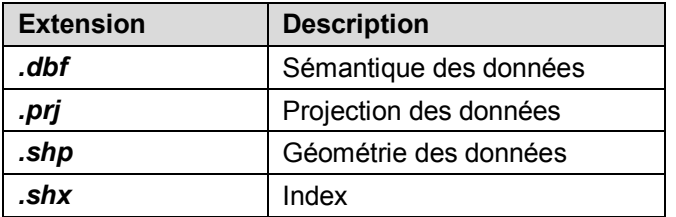

Les fichiers de chaque couche de données sont nommés de la manière suivante : *(un seul fichier est indiqué sans extension)*

#### o *OCCUPATION\_SOL*

#### o *ZONE\_CONSTRUITE*

2) Deux projets cartographiques sous forme de fichiers sont également associés aux données Shapefile<sup>2</sup>. Ils permettent d'ouvrir directement une carte contenant tous les objets avec une symbolisation prédéfinie et sont nommés :

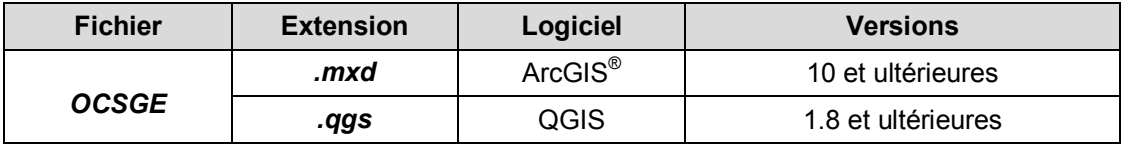

Les couleurs sont définies avec leurs codes (R, V, B) dans le Descriptif de contenu.

Se reporter à l'**[ANNEXE](#page-8-0)** pour l'utilisation de ces fichiers.

## <span id="page-6-3"></span><span id="page-6-0"></span>**2.4.2 2\_DESCRIPTIFS\_PRODUIT**

Contenu :

- Descriptif de contenu du produit OCS GE au format **.pdf**, nommé : *DC\_OCS\_GE\_1-1.pdf*.
- Descriptif de livraison du produit OCS GE au format **.pdf**, nommé : *DL\_OCS\_GE\_1-1.pdf* (il s'agit du présent document).
- Suivi des évolutions du produit OCS GE et de sa documentation au format **.pdf**, nommé : *SE\_OCS\_GE.pdf*
- Descriptif de contenu des métadonnées au format **.pdf**, nommé : *DC\_Metadonnees\_{Version}.pdf* (où *Version* désigne la version des métadonnées).
- Descriptif des suppléments gratuits en téléchargement au format **.pdf**, nommé : *Supplements\_Gratuits.pdf*.

### <span id="page-6-1"></span>**2.4.3 3\_METADONNEES\_PRODUIT**

Contenu : Fichiers qui contiennent les métadonnées du produit OCS GE :

- *IGNF\_OCS\_GE\_1-1.xml*
- *IGNF\_OCS\_GE\_1-1.html*

En cas d'indisponibilité temporaire des métadonnées du produit, un fichier *LISEZ\_MOI.txt* en informe l'utilisateur.

#### <span id="page-6-2"></span>**2.4.4 4\_METADONNEES\_LIVRAISON\_{AAAA-MM-XXXXX}**

Contenu : Ce dossier contient un ou plusieurs répertoires de métadonnées. Chaque répertoire correspond à une extraction. Il porte le même nom que le répertoire de données auquel il est associé (cf. paragraphe **[2.4.1 1\\_DONNEES\\_LIVRAISON\\_{AAAA-MM-XXXXX}](#page-5-2)**).

Chaque répertoire contient les fichiers de métadonnées aux formats **.xml** et **.html** nommés :

*IGNF\_OCS\_GE\_{VERSION}\_{FORMAT}\_{RIG}\_{INFO},* avec :

- **VERSION** qui désigne la version du produit Une version 1.2 sera codée 1-2.
- **FORMAT** qui désigne le format de livraison des données (SHP pour le format Shapefile d'ArcGIS<sup>®</sup>).
- **RIG** : Référence Interopérabilité Géodésique. Ce code propre à l'IGN donne la projection de livraison (exemple : LAMB93 pour Lambert-93). Le fichier **IGNF.xml** contient l'ensemble des codes. Pour plus d'informations, se référer au descriptif des suppléments gratuits en téléchargement (*Supplements\_Gratuits.pdf*).
- **INFO** : précise éventuellement la zone géographique et l'édition des données.

En cas d'indisponibilité temporaire des métadonnées de lots de livraison, un fichier *LISEZ\_MOI.txt* en informe l'utilisateur.

#### <span id="page-7-0"></span>**2.4.5 5\_SUPPLEMENTS\_LIVRAISON\_{AAAA-MM-XXXXX}**

#### Contenu :

- 1) Un fichier qui permet d'établir les correspondances entre noms d'attributs, libellés et codes couleurs (R, V et B), décliné en 3 formats Texte :
	- o *NomenclatureOCSGE.csv*
	- o *NomenclatureOCSGE.dbf*
	- o *NomenclatureOCSGE.txt*

**.csv** est un fichier tableur contenant du texte délimité par un séparateur (point-virgule) **.dbf** est un fichier DataBase contenant du texte **.txt** est un fichier texte délimité par un séparateur (espace)

Les champs sont présentés de la manière suivante :

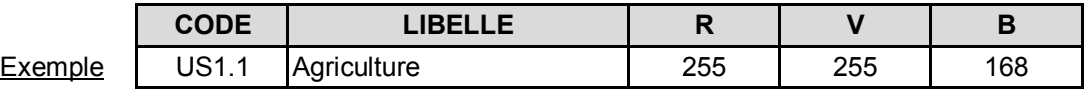

2) Un ou plusieurs répertoires de suppléments à la livraison (fichiers d'informations propres à la livraison). Chaque répertoire correspond à une commune ou à une extraction et porte le même nom que le répertoire de données auquel il est associé (cf. paragraphe **[2.4.1 1\\_DONNEES\\_LIVRAISON\\_{AAAA-MM-XXXXX}](#page-5-2)**).

Chaque répertoire contient un sous-répertoire nommé *EMPRISE*, contenant les fichiers vectoriels de l'emprise de la commande. Ces fichiers sont fournis au format de livraison des données auxquelles ils sont associés (Shapefile) :

- *EMPRISE.dbf,*
- *EMPRISE.prj,*
- *EMPRISE.shp,*
- *EMPRISE.shx.*

En cas d'indisponibilité de l'*EMPRISE*, un fichier *LISEZ-MOI.txt* en avertit l'utilisateur.

# <span id="page-8-0"></span>**ANNEXE : Utilisation des projets cartographiques**

# <span id="page-8-1"></span>**1. Présentation**

Dans l'objectif de faciliter l'accès aux données, des projets cartographiques ont été rajoutés à la livraison traditionnelle pour le format de livraison (Shapefile).

Ces projets sont situés dans l'arborescence, au même niveau que les fichiers de données.

Ils contiennent des paramètres de symbolisation définissant une représentation conforme au descriptif de contenu (voir *DC\_OCS\_GE\_1-1.pdf*).

Remarque : Actuellement, les projets cartographiques sont paramétrés avec une projection en Lambert 93 pour la France métropolitaine.

Il est donc nécessaire de paramétrer le système de référence et la projection de la carte avant d'importer des données dans une autre projection (RGF93 - Coniques Conformes 9 zones par exemple).

# <span id="page-8-2"></span>**2. Projet cartographique pour ArcGIS®**

Ce projet cartographique correspond à une configuration de carte pour le logiciel ArcGIS® et permet d'ouvrir directement la carte ArcMap® avec tous les types de données correctement symbolisés et présents sur la zone.

Ce projet cartographique pour ArcGIS® est sous la forme d'un fichier **.mxd** et est nommé :

#### **OCSGE.mxd**

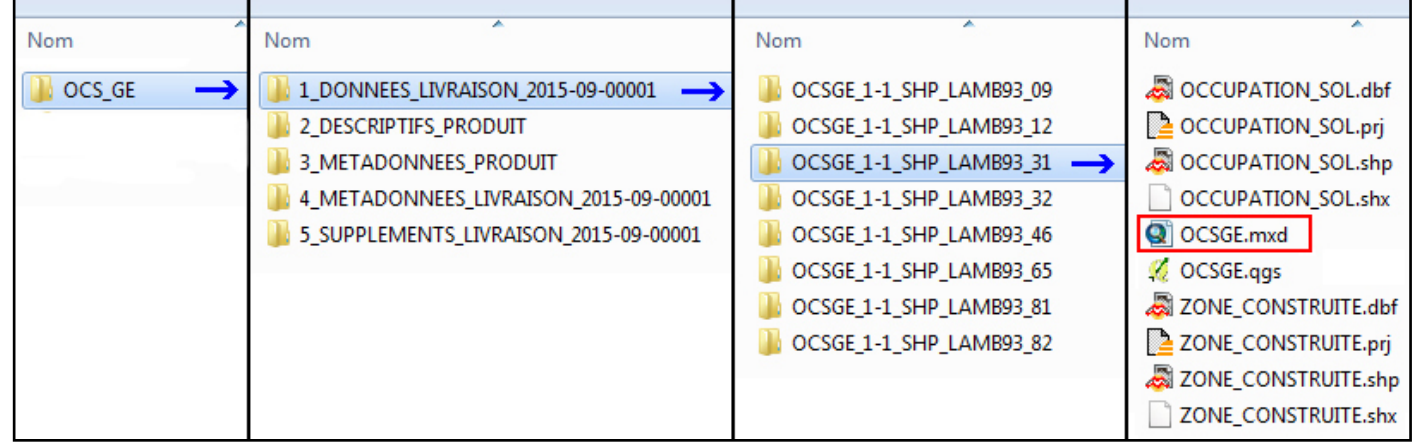

# <span id="page-9-0"></span>**3. Projet cartographique pour QGIS**

Ce projet cartographique correspond à une configuration de carte pour le logiciel QGIS<sup>®</sup> et permet d'ouvrir directement la carte avec tous les types de données correctement symbolisés et présents sur la zone.

Ce projet cartographique pour QGIS est sous la forme d'un fichier **.qgs** et est nommé :

#### **OCSGE.qgs**

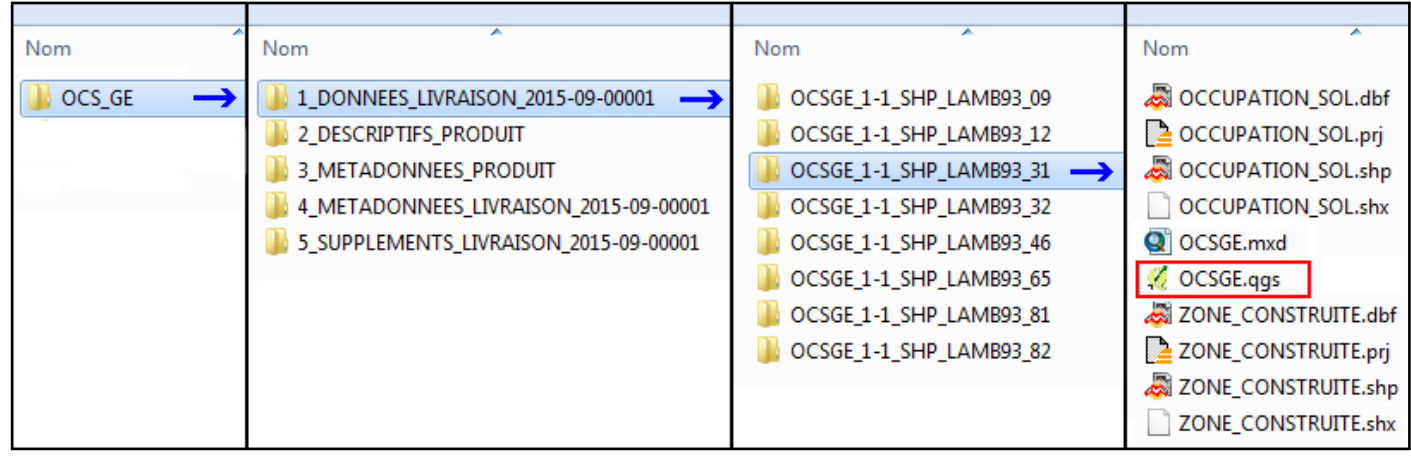